ISSN 1360-1725

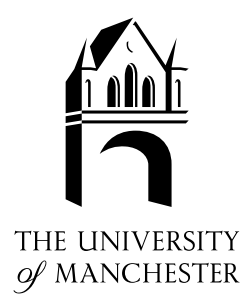

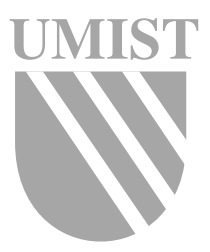

#### The Matrix Computation Toolbox for MATLAB (Version 1.0)

N. J. Higham

Numerical Analysis Report No. 410

August 2002

Manchester Centre for Computational Mathematics Numerical Analysis Reports

#### DEPARTMENTS OF MATHEMATICS

Reports available from: Department of Mathematics http://www.ma.man.ac.uk/MCCM University of Manchester Manchester M13 9PL England And over the World-Wide Web from URLs http://www.ma.man.ac.uk/~nareports

# The Matrix Computation Toolbox for MATLAB (Version 1.0)

Nicholas J. Higham<sup>1</sup>

August 23, 2002

<sup>1</sup>Department of Mathematics, University of Manchester, Manchester, M13 9PL, England (higham@ma.man.ac.uk, http://www.ma.man.ac.uk/~higham/).

# **Contents**

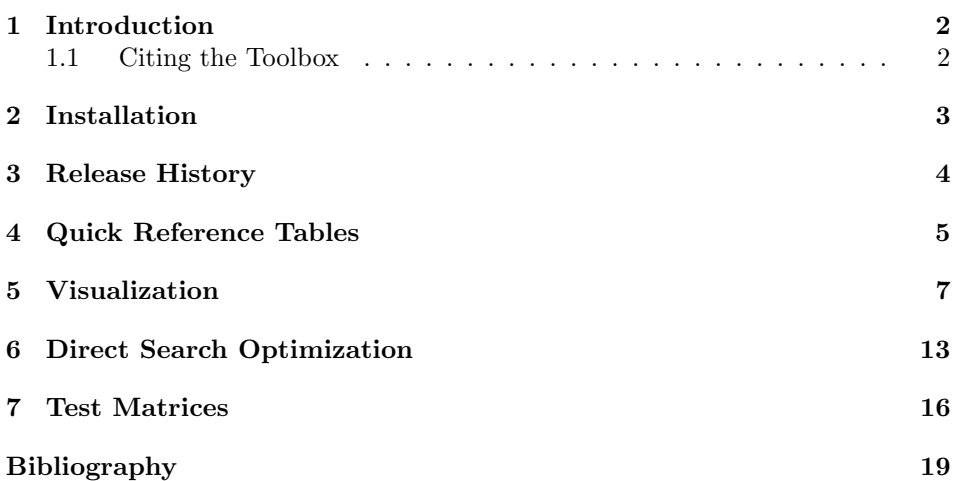

## Chapter 1 Introduction

The Matrix Computation Toolbox is a collection of MATLAB M-files containing functions for constructing test matrices, computing matrix factorizations, visualizing matrices, and carrying out direct search optimization. Various other miscellaneous functions are also included.

The toolbox was developed in conjunction with the book Accuracy and Stability of Numerical Algorithms  $[8, 2002]$ . That book is the primary documentation for the toolbox: it describes much of the underlying mathematics and many of the algorithms and matrices (it also describes many of the matrices provided by MATLAB's gallery function).

The toolbox is distributed under the terms of the GNU General Public License (http://www.gnu.org/copyleft/gpl.html, version 2 of the License, or any later version) as published by the Free Software Foundation.

The toolbox has been tested under MATLAB 6.1 (R12.1) and MATLAB 6.5 (R13).

The M-files in the toolbox are self-documenting and so more detailed documentation than is provided here can be obtained on-line by typing help M-file\_name. For information about MATLAB functions, and in particular the test matrices in MATLAB, see  $MATLAB$  Guide  $[2, 2000]$ .

This document describes version 1.0 of the toolbox, dated August 23, 2002.

#### 1.1. Citing the Toolbox

Please cite the toolbox as follows:

N. J. Higham. The Matrix Computation Toolbox. http://www.ma. man.ac.uk/~higham/mctoolbox.

A BIBT<sub>EX</sub> bib entry is available from the Web page shown.

## Chapter 2 Installation

The Matrix Computation Toolbox is available from

http://www.ma.man.ac.uk/~higham/mctoolbox

It is provided as a zip file that can be uncompressed with any zip file utility. It is also available from the MATLAB File Exchange at The MathWorks' web site

http://www.mathworks.com

It is recommended that the toolbox be installed into a directory matrixcomp. To try out the toolbox from within MATLAB, change to the matrixcomp directory and run the demonstration script mctdemo (by typing mctdemo). For serious use it is best to put the matrixcomp directory on the MATLAB path, so that the M-files can be called from other directories.

This document is mctoolbox.pdf within the zip file.

## Chapter 3 Release History

This toolbox supersedes the Test Matrix Toolbox [7, 1995]. Most of the test matrices in that toolbox have been incorporated into MATLAB in the gallery function. The new toolbox incorporates some of the other routines in the Test Matrix Toolbox (in some cases renamed) and adds several new ones.

The first release of the Test Matrix Toolbox (version 1.0) was described in a technical report  $[3, 1989]$ . The collection was subsequently published as ACM Algorithm 694  $[4, 1991]$ . Ensuing releases were version 2.0  $[6, 1993]$  and version  $3.0$  [7, 1995] (the final release).

# Chapter 4 Quick Reference Tables

Ē

This section contains quick reference tables for the Matrix Computation Toolbox. All the M-files in the toolbox are listed by category, with a short description.

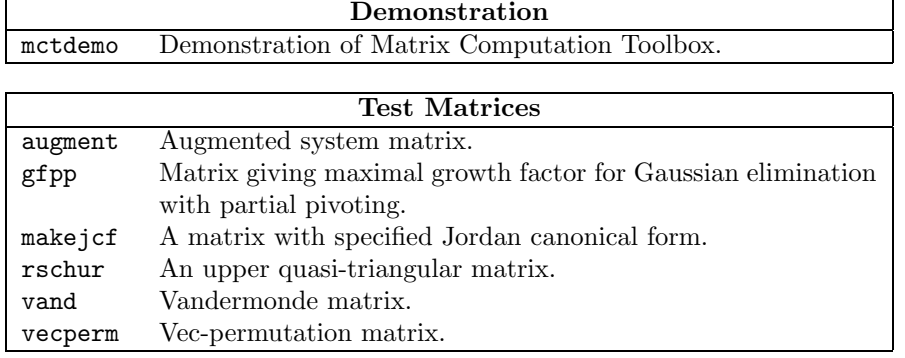

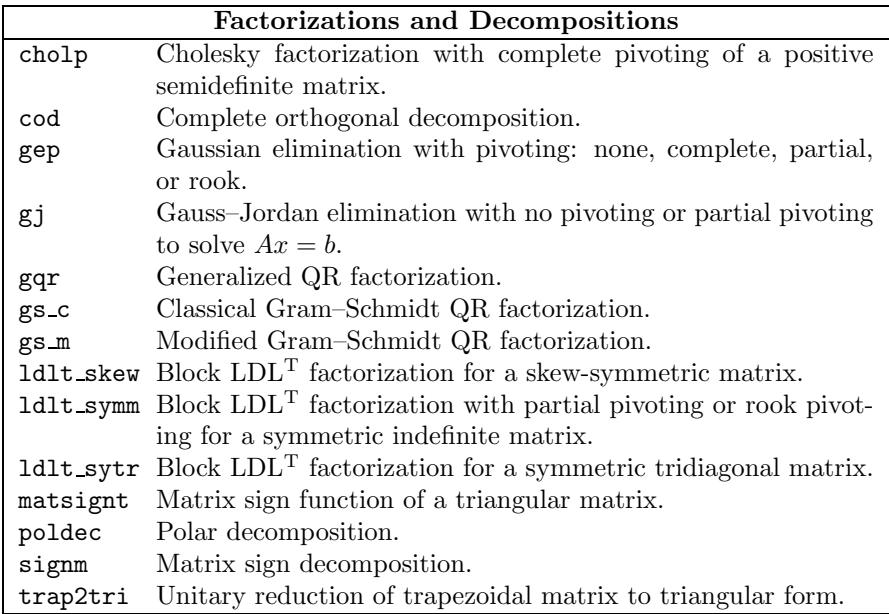

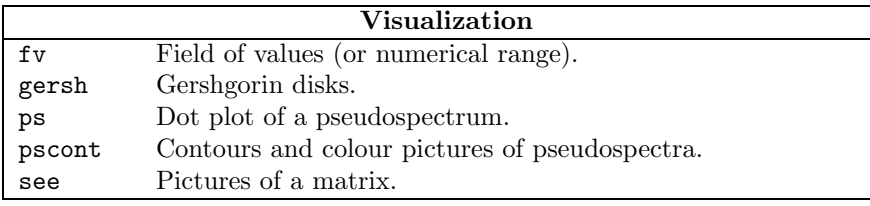

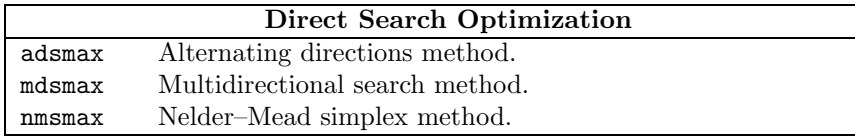

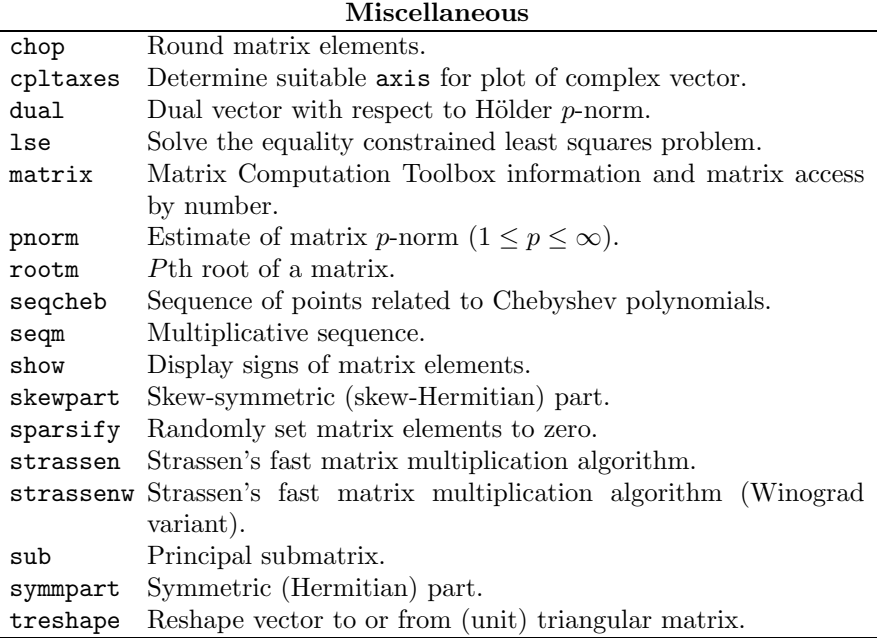

## Chapter 5 Visualization

The toolbox contains five functions for visualizing matrices. The functions can give insight into the properties of a matrix that is not easy to obtain by looking at the numerical entries. They also provide an easy way to generate pretty pictures!

The function fv plots the field of values of a square matrix  $A \in \mathbb{C}^{n \times n}$  (also called the numerical range), which is the set of all Rayleigh quotients,

$$
\left\{\frac{x^*Ax}{x^*x} : 0 \neq x \in \mathbb{C}^n\right\};
$$

the eigenvalues of A are plotted as crosses. The field of values is a convex set that contains the eigenvalues. It is the convex hull of the eigenvalues when  $A$  is a normal matrix. If A is Hermitian, the field of values is just a segment of the real line. For non-Hermitian A the field of values is usually two-dimensional and its shape and size gives some feel for the behaviour of the matrix. Trefethen and Embree [16] note that the field of values is the largest reasonable answer to the question "Where in  $\mathbb C$  does a matrix A 'live'?" and the spectrum is the smallest reasonable answer.

Some examples of field of values plots are given in Figure 5.1. The matrix gallery('circul',...) is normal, hence its field of values is the convex hull of the eigenvalues. For an example of how the field of values gives insight into the problem of finding a nearest normal matrix see  $[12, 1987]$ . An excellent reference for the theory of the field of values is  $[9, 1985,$  Chapter 1].

The function gersh plots the Gershgorin disks of  $A \in \mathbb{C}^{n \times n}$ , which are the n disks

$$
D_i = \{ z \in \mathbb{C} : |z - a_{ii}| \le \sum_{\substack{j=1 \ j \neq i}}^n |a_{ij}| \}
$$

in the complex plane. Gershgorin's theorem tells us that the eigenvalues of A lie in the union of the disks, and an extension of the theorem states that if  $k$ disks form a connected region that is isolated from the other disks then there are precisely  $k$  eigenvalues in this region. Thus the size of the disks gives a feel for how nearly diagonal A is, and their locations give information on where the eigenvalues lie in the complex plane. Four examples of Gershgorin disk plots are given in Figure 5.2; Gershgorin's theorem provides nontrivial information only for the third matrix,  $ipifact(8,1)$ .

The functions ps and pscont plot pseudospectra. The  $\epsilon$ -pseudospectrum of a

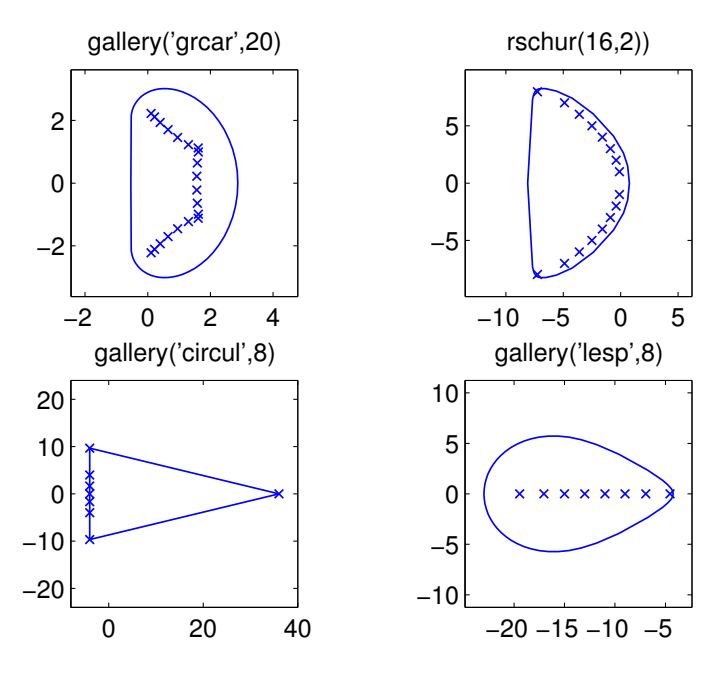

Figure 5.1. Fields of values (fv).

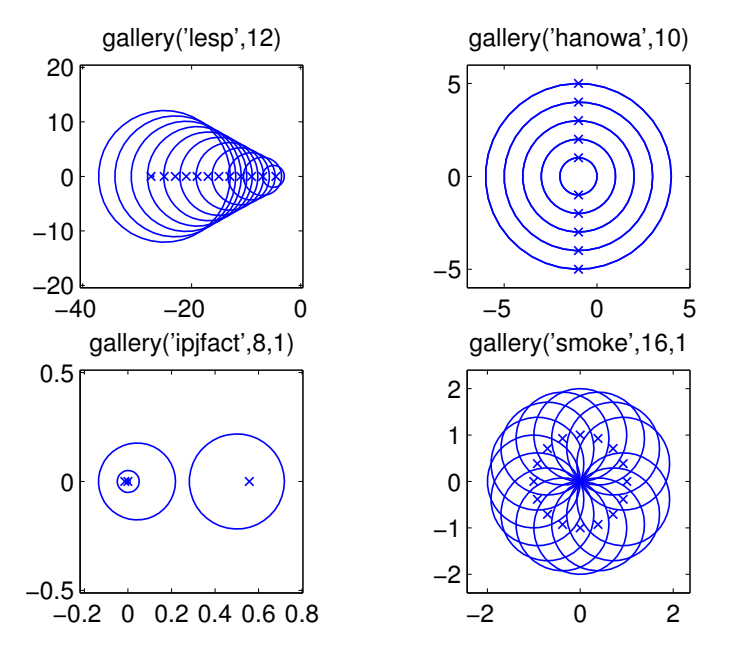

Figure 5.2. Gershgorin disks (gersh).

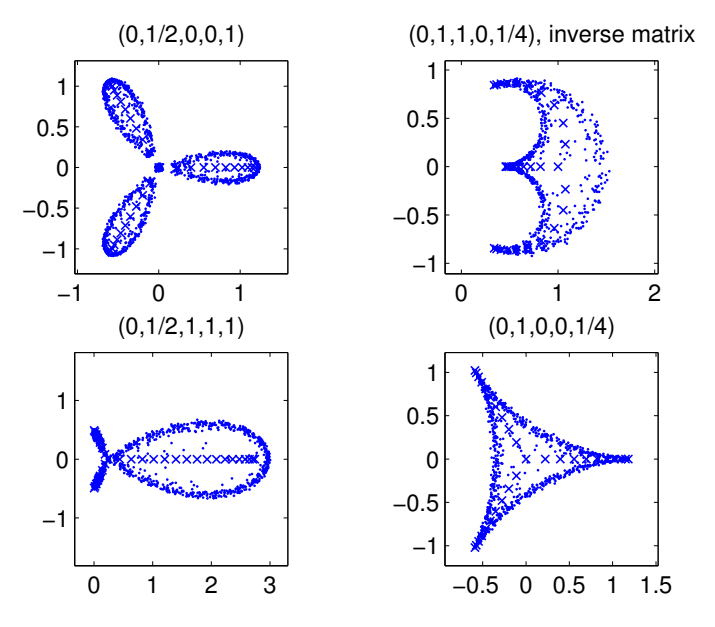

Figure 5.3. Pseudospectra of  $32 \times 32$  pentadiagonal Toeplitz matrices, gallery('toeppen',32,a,b,c,d,e). Shown are the parameters (a,b,c,d,e).

matrix  $A \in \mathbb{C}^{n \times n}$  is defined, for a given  $\epsilon > 0$ , to be the set

 $\Lambda_{\epsilon}(A) = \{ z : z \text{ is an eigenvalue of } A + E \text{ for some } E \text{ with } ||E||_2 \leq \epsilon \}.$ 

In other words, it is the set of all complex numbers that are eigenvalues of  $A + E$ for some perturbation E of 2-norm at most  $\epsilon$ . For a normal matrix A the  $\epsilon$ pseudospectrum is the union of the balls of radius  $\epsilon$  around the eigenvalues of A. For nonnormal matrices the  $\epsilon$ -pseudospectrum can take a wide variety of shapes and sizes, depending on the matrix and how nonnormal it is. Pseudospectra play an important role in many numerical problems. For full details see the work of Trefethen—in particular,  $[1]$ ,  $[14, 1999]$ ,  $[15, 1999]$ ,  $[16]$ .

The routine ps plots an approximation to the  $\epsilon$ -pseudospectrum  $\Lambda_{\epsilon}(A)$ , which it obtains by computing the eigenvalues of a given number of random perturbations of A. The eigenvalues are plotted as crosses and the pseudo-eigenvalues as dots. Arguments to ps control the number and type of perturbations. Figure 5.3, taken from [8, 2002, Fig. 28.3], gives four examples of  $10^{-3}$ -pseudospectra, all of which involve the pentadiagonal Toeplitz matrix gallery('pentoep'...).

Another characterization of  $\Lambda_{\epsilon}(A)$ , in terms of the resolvent  $(zI - A)^{-1}$ , is

$$
\Lambda_{\epsilon}(A) = \{ z : ||(zI - A)^{-1}||_2 \ge \epsilon^{-1} \}.
$$

An alternative way of viewing the pseudospectrum is to plot the function

$$
f(z) = ||(zI - A)^{-1}||_2^{-1} = \sigma_{\min}(zI - A)
$$

over the complex plane, where  $\sigma_{\rm min}$  denotes the smallest singular value [14, 1999]. The routine **pscont** plots  $\log_{10} f(z)^{-1}$  and offers several ways to view the surface:

by its contour lines alone, or as a coloured surface plot in two or three dimensions, with or without contour lines. (The two-dimensional plot is the view from directly above the surface.) Two different pscont views of the pseudospectra of the triangular matrix gallery('triw',11) are given in Figures 5.4 and 5.5. Since all the eigenvalues of this matrix are equal to 1, there is a single point where the resolvent is unbounded in norm—this is the "bottomless pit" in the pictures. The spike in Figure 5.5 should be infinitely deep; since **pscont** evaluates  $f(z)$  on a finite grid, the spike has a finite depth dependent on the grid spacing. Also because of the grid spacing chosen, the contours are a little jagged. Various aspects of the plots can be changed from the MATLAB command line upon return from pscont; for example, the colour map (colormap), the shading (shading), and the viewing angle (view). For Figure 5.4 we set shading interp and colormap copper.

Both pseudospectrum functions are computationally intensive, so the defaults for the arguments are chosen to produce a result in a reasonable time; for plots that reveal reasonable detail it is usually necessary to override the defaults.

Note that pscont is not written to be efficient. A much more efficient and versatile tool is the GUI eigtool by Tom Wright [17].

The function see displays a figure with four subplots in the format

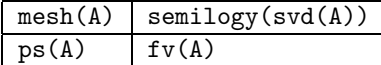

An example for the gallery('chebvand',...) matrix is given in Figure 5.6. MATLAB's mesh command plots a three-dimensional, coloured, wire-frame surface, by regarding the entries of a matrix as specifying heights above a plane. We use  $\text{axis}(i'ij')$ , so that the coordinate system for the plot matches the  $(i, j)$ matrix element numbering. semilogy( $\text{svd}(\mathbf{A})$ ) plots the singular values of A (ordered in decreasing size) on a logarithmic scale; the singular values are denoted by circles, which are joined by a solid line to emphasize the shape of the distribution.

For a sparse MATLAB matrix, see simply displays a spy plot, which shows the sparsity pattern of the matrix. The user could, of course, try  $\sec(full(A))$ for a sparse matrix, but for large dimensions the storage and time required would be prohibitive.

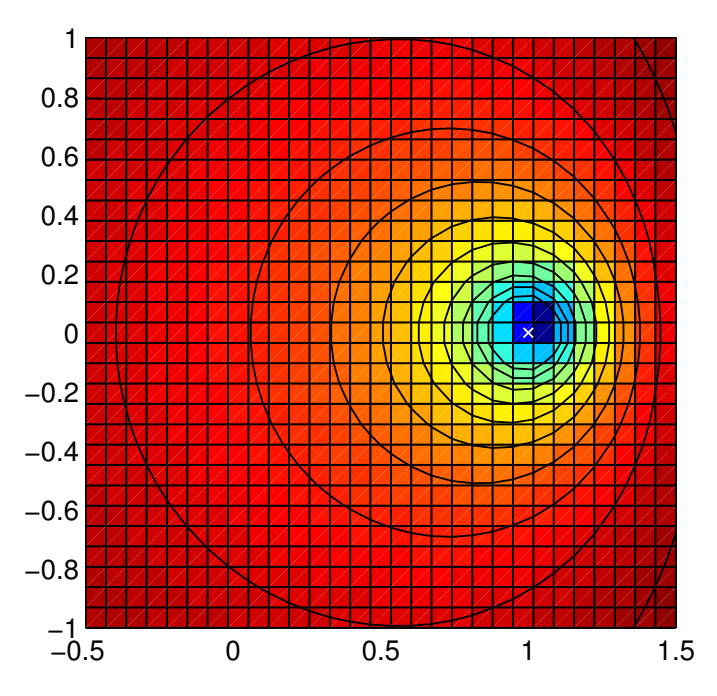

Figure 5.4. pscont(gallery('triw',11), 0, 30, [-0.5 1.5 -1 1]).

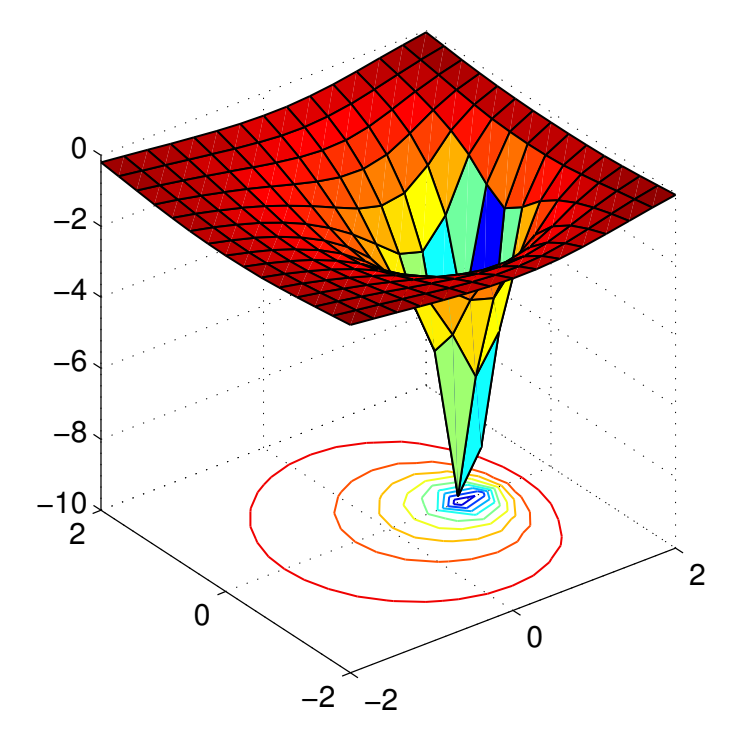

Figure 5.5. pscont(gallery('triw',11), 2, 15, [-2 2 -2 2]).

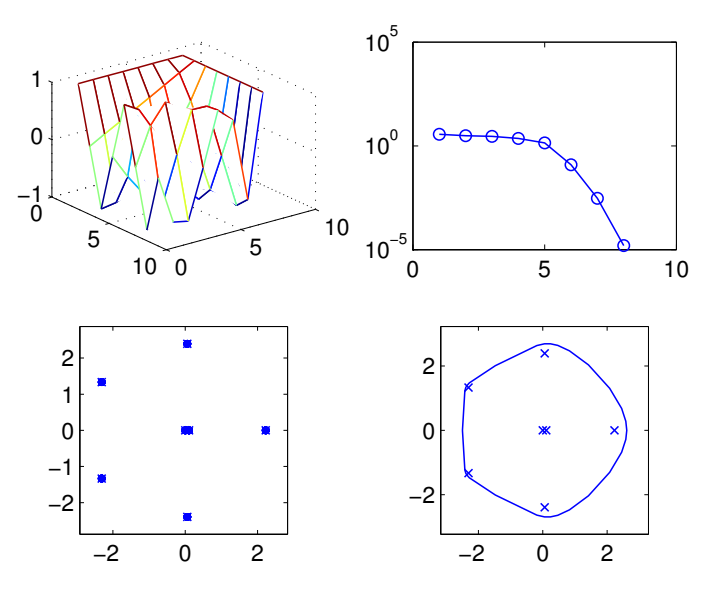

Figure 5.6. see(gallery('chebvand',8)).

#### Chapter 6 Direct Search Optimization

The toolbox contains three multivariate direct search maximization functions: mdsmax, adsmax and nmsmax. The functions are competitors to fminsearch, which is supplied with MATLAB (but fmins minimizes rather than maximizes).

mdsmax, adsmax and nmsmax are direct search methods (as is fminsearch), that is, they attempt to maximize a real function  $f$  of a vector argument  $x$  using function values only. method is the multidirectional search method  $[10, 1999,$  $\S8.2$ , [13, 1991], adsmax uses the method of alternating directions, and nmsmax (like fminsearch) uses the Nelder–Mead simplex method  $[11, 1965]$ ,  $[10, 1999]$ , §8.1]. In general, mdsmax and nmsmax can be expected to perform better than adsmax since they use a more sophisticated method.

These routines were developed during the work described in [5].

It is important to note that these routines, like fminsearch, are not competitive with more sophisticated methods such as (quasi-)Newton methods when applied to smooth problems. They are at their best when applied to non-smooth problems such as the one in the example below.

The routines are fully documented in their leading comment lines, but it is appropriate to add here a few comments about the format of the output and the use of the savit argument.

mdsmax produces output to the screen (this can be suppressed by setting the input argument  $stopit(5) = 0$ . The output is illustrated by

```
Iter. 10, inner = 2, size = -4, nf = 401, f = 4.7183e+001 (51.0%)
```
The means that on the tenth iteration, two inner iterations were required, and at the end of the iteration the simplex edges were  $2^{-4}$  times the length of those of the initial simplex. Further, nf is the total number of function evaluations so far, f is the current highest function value, and the percentage increase in function value over the tenth iteration is 51%.

The output produced by adsmax is similar to that of mdsmax and is illustrated by the following extract from the start of the second outer iteration:

> Iter 2 ( $nf = 146$ ) Comp. = 1, steps = 12,  $f = 1.5607e+000$   $(0.4%)$

Comp denotes the component of  $x$  being varied on the current stage and steps is the number of steps in the crude line search for this stage.

The output from nmsmax is also similar to that from mdsmax, but only iterations on which an increase in the function value is achieved are reported.

In all three routines, if a non-empty fourth input argument string savit is present then at the end of each iteration the following "snapshot" is written to the file specified by savit: the largest function value found so far, fmax, the point at which it is achieved, x, and the total number of function evaluations, nf. This option enables the user to abort an optimization, load and examine x, fmax and nf using MATLAB's load command, and then possibly restart the optimization at x.

One further point worth mentioning is that mdsmax, adsmax and nmsmax always call the function f to be maximized with an argument of the same dimensions (or shape) as the starting value x0. Similarly, the output argument x and the variable x in savit saves have the same shape as x0. This feature is very convenient when f is a function of a matrix, as in the example below.

To illustrate, here is an example of how to use mdsmax to search for a matrix for which  $\texttt{rcond}(\mathbf{A})$  overestimates the reciprocal of the exact 1-norm condition number of the matrix **A** (rcond is MATLAB's built-in condition estimator). The code

```
f(1) = 1 - (c) \cdot (c) \cdot (d(A,1) * r \cdot c)A = hilb(5); % Starting matrix.
B = mdsmax(@frcond, A)C = nmsmax(@frcond, B)
```
uses the output from mdsmax as starting matrix for nmsmax (a useful technique), and produces the output

```
f(x0) = 1.0000e+000Iter. 1, inner = 0, size = 0, nf = 26, f = 1.0000e+000 (0.0%)
Iter. 2, inner = 1, size = -1, nf = 76, f = 1.0000e+000 (0.0%)Iter. 3, inner = 2, size = -3, nf = 176, f = 1.0066e+000 (0.7%)Iter. 4, inner = 1, size = -3, nf = 226, f = 1.3521e+000 (34.3%)
Iter. 5, inner = 1, size = -3, nf = 276, f = 1.5476e+000 (14.5%)
Iter. 6, inner = 2, size = -5, nf = 376, f = 1.5697e+000 (1.4%)Iter. 7, inner = 1, size = -4, nf = 426, f = 1.7432e+000 (11.1%)Iter. 8, inner = 1, size = -3, nf = 476, f = 1.9645e+000 (12.7%)Iter. 9, inner = 1, size = -3, nf = 526, f = 3.8308e+000 (95.0%)Iter. 10, inner = 1, size = -3, nf = 576, f = 4.0586e+000 (5.9%)
Iter. 11, inner = 1, size = -4, nf = 626, f = 4.6397e+000 (14.3%)Iter. 12, inner = 1, size = -5, nf = 676, f = 4.7817e+000 (3.1%)
Iter. 13, inner = 2, size = -7, nf = 776, f = 4.8090e+000 (0.6%)Simplex size 8.5236e-004 <= 1.0000e-003...quitting
B =1.1464 0.5635 0.3913 -0.0014 0.2580
   0.5580 0.4576 0.3080 0.2580 0.2246
   0.6565 0.3080 0.2580 0.2246 0.2008
   0.3245 0.2580 0.2246 0.4218 0.1830
   0.2580 0.2246 0.2008 0.1830 0.1691
f(x0) = 4.8090e+000Iter. 190, how = reflect, nf = 475, f = 4.8357e+000 (0.6%)
Iter. 199, how = reflect, nf = 486, f = 4.8361e+000 (0.0%)
```
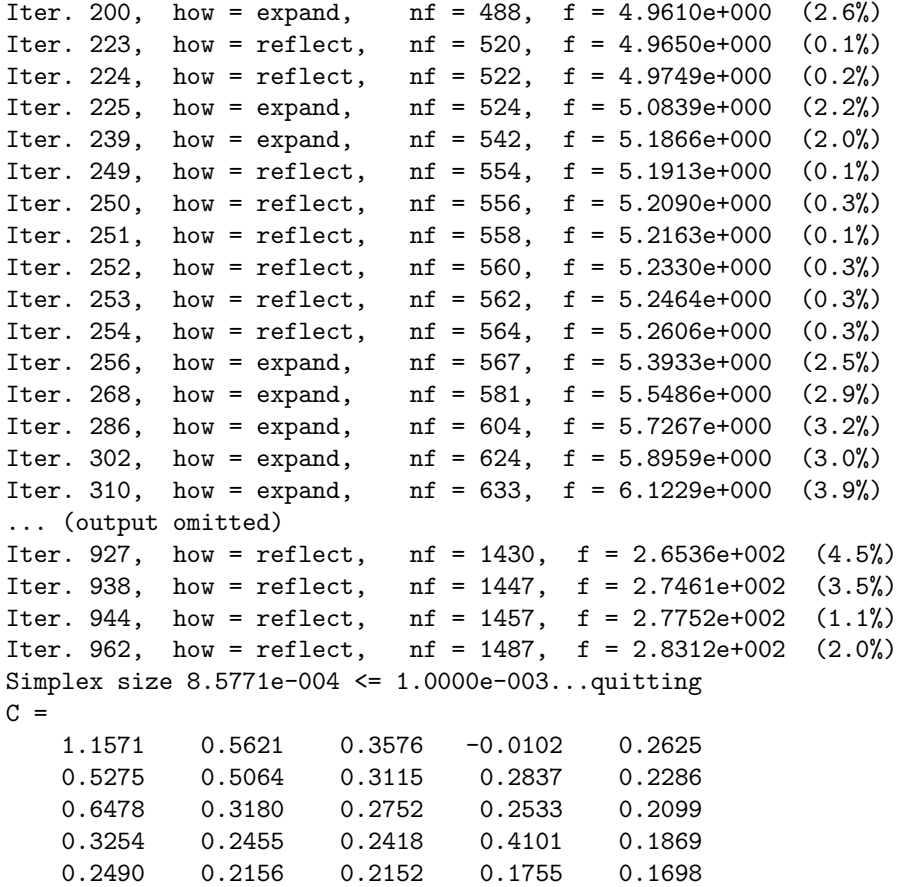

For more on the use of direct search in "automatic error analysis" see  $[8, 2002,$ Ch. 26].

#### Chapter 7 Test Matrices

The function matrix provides easy access to most of the test matrices in MATLAB and those in the Matrix Computation Toolbox. With no arguments the matrix function lists the available matrices by number:

```
>> matrix
```
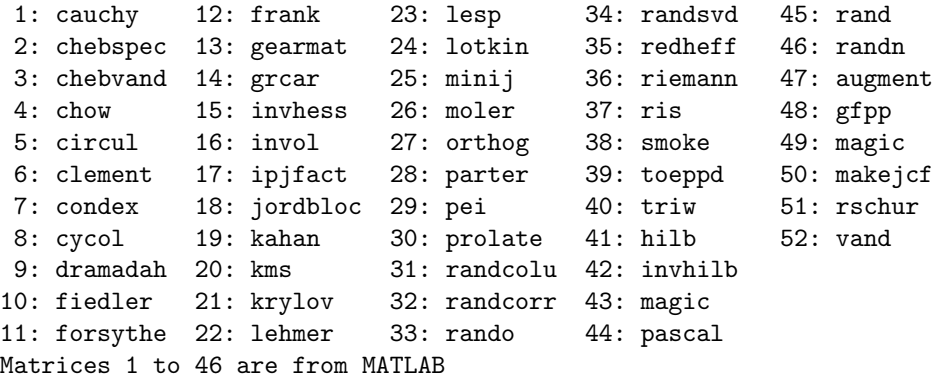

Invoking  $\text{matrix}(k,n,\ldots)$  produces the n-by-n instance of the kth of these matrices, all of which are full (as opposed to sparse). This provides a convenient way to run through a batch of test matrices. For example, the code

 $c = []$ ;  $j = 1$ ;

% Make experiment repeatable for the random matrices. randn('seed',1), rand('seed',1)

```
fprintf('Matrix Ratio\n-------------------\n')
for k=1:matrix(0)
```

```
% Double on next line avoids bug in MATLAB 6.5 re. matrix(35).
A = double(matrix(k, 16));c = [c \max(abs(eig(A)))/norm(A)];name = [matrix(k) ' '];
fprintf([name(1:8) ': %9.1e\n'], c(end))
```
end

runs through the set of 52 matrices evaluating the ratio  $|\max_i \lambda_i(A)|/||A||_2$  for dimension 16, where  $\{\lambda_i\}$  is the set of eigenvalues of A. This ratio is known theoretically to lie between 0 and 1. For only one of the matrices (invol) is the ratio significantly less than 1:

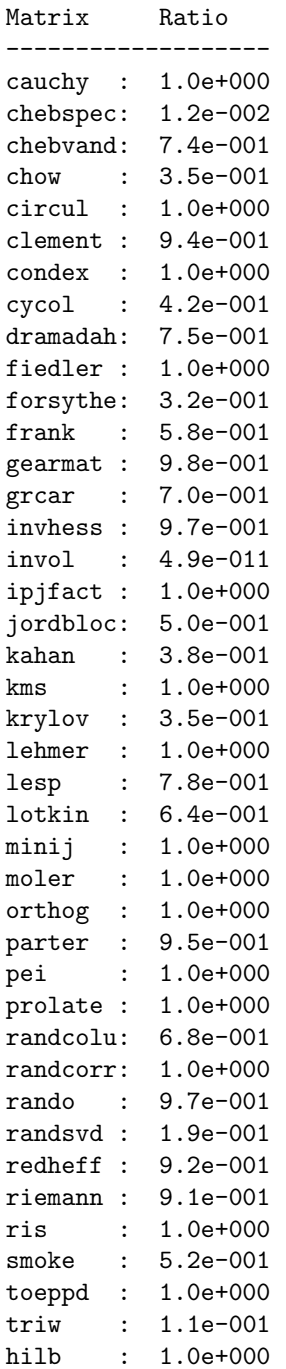

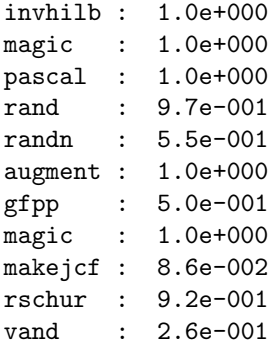

#### Bibliography

- [1] Mark Embree and Lloyd N. Trefethen. Pseudospectra gateway. http://www.comlab. ox.ac.uk/pseudospectra/.
- [2] Desmond J. Higham and Nicholas J. Higham. MATLAB Guide. Society for Industrial and Applied Mathematics, Philadelphia, PA, USA, 2000. xxii+283 pp. ISBN 0-89871-516-4.
- [3] Nicholas J. Higham. A collection of test matrices in MATLAB. Numerical Analysis Report No. 172, University of Manchester, Manchester, England, July 1989.
- [4] Nicholas J. Higham. Algorithm 694: A collection of test matrices in MATLAB. ACM Trans. Math. Software, 17(3):289–305, September 1991.
- [5] Nicholas J. Higham. Optimization by direct search in matrix computations. SIAM J. Matrix Anal. Appl., 14(2):317–333, April 1993.
- [6] Nicholas J. Higham. The Test Matrix Toolbox for MATLAB. Numerical Analysis Report No. 237, Manchester Centre for Computational Mathematics, Manchester, England, December 1993. 76 pp.
- [7] Nicholas J. Higham. The Test Matrix Toolbox for MATLAB (version 3.0). Numerical Analysis Report No. 276, Manchester Centre for Computational Mathematics, Manchester, England, September 1995. 70 pp.
- [8] Nicholas J. Higham. Accuracy and Stability of Numerical Algorithms. Second edition, Society for Industrial and Applied Mathematics, Philadelphia, PA, USA, 2002. xxx+680 pp. ISBN 0-89871-521-0.
- [9] Roger A. Horn and Charles R. Johnson. Topics in Matrix Analysis. Cambridge University Press, 1991. viii+607 pp. ISBN 0-521-30587-X.
- [10] C. T. Kelley. Iterative Methods for Optimization. Society for Industrial and Applied Mathematics, Philadelphia, PA, USA, 1999. xv+180 pp. ISBN 0-89871-433-8.
- [11] J. A. Nelder and R. Mead. A simplex method for function minimization. Comput. J., 7:308–313, 1965.
- [12] Axel Ruhe. Closest normal matrix finally found! BIT, 27:585–598, 1987.
- [13] Virginia J. Torczon. On the convergence of the multidirectional search algorithm. SIAM J. Optim., 1(1):123–145, 1991.
- [14] Lloyd N. Trefethen. Computation of pseudospectra. Acta Numerica, 8:247–295, 1999.
- [15] Lloyd N. Trefethen. Spectra and pseudospectra. In The Graduate Student's Guide to Numerical Analysis '98, Mark Ainsworth, Jeremy Levesley, and Marco Marletta, editors, Springer-Verlag, Berlin, 1999, pages 217–250.
- [16] Lloyd N. Trefethen and Mark Embree. Spectra and Pseudospectra: The Behavior of Non-Normal Matrices and Operators. Book in preparation.
- [17] Thomas G. Wright. Eigtool. http://www.comlab.ox.ac.uk/pseudospectra/ eigtool/.